- [A propos](https://habby.wiki.inrae.fr/fr:about)
- [Qu'est ce qu'HABBY ?](https://habby.wiki.inrae.fr/fr:habby)
- [Téléchargement](https://habby.wiki.inrae.fr/fr:telechargement)
- [Lexique/Abréviation/Glossaire](https://habby.wiki.inrae.fr/fr:lexique_abreviation)
- [Un aperçu de l'interface](https://habby.wiki.inrae.fr/fr:interface)
	- [Les notions de base](https://habby.wiki.inrae.fr/fr:interface:bases)
	- [Menu rapide](https://habby.wiki.inrae.fr/fr:interface:menu_rapide)
	- [Dark édition](https://habby.wiki.inrae.fr/fr:interface:dark_edition)
- [Tutoriels rapides](https://habby.wiki.inrae.fr/fr:tutorials)
	- [A partir d'un modèle TELEMAC 2D](https://habby.wiki.inrae.fr/fr:tutorials:telemac)
	- [A partir d'Estimhab](https://habby.wiki.inrae.fr/fr:tutorials:estimhab)
	- [A partir de StatHab](https://habby.wiki.inrae.fr/fr:tutorials:stathab)
	- [A partir de Fstress](https://habby.wiki.inrae.fr/fr:tutorials:fstress)
	- [A partir d'un modèle LAMMI 1D](https://habby.wiki.inrae.fr/fr:tutorials:lammi)
- [Guide de l'utilisateur](https://habby.wiki.inrae.fr/fr:guide_utilisateur)
	- [Installation](https://habby.wiki.inrae.fr/fr:guide_utilisateur:installation)
	- [Création de projet](https://habby.wiki.inrae.fr/fr:guide_utilisateur:creation_projet)
	- [L'explorateur de modèles biologiques](https://habby.wiki.inrae.fr/fr:guide_utilisateur:explo_modeles_biologiques)
	- [Calcul d'habitat à partir de modèles hydrauliques 1D et 2D](https://habby.wiki.inrae.fr/fr:guide_utilisateur:modeles_2d)
		- [Création de fichier hydraulique .hyd](https://habby.wiki.inrae.fr/fr:guide_utilisateur:modeles_2d:hyd_creation)
		- [Création de fichier substrat .sub](https://habby.wiki.inrae.fr/fr:guide_utilisateur:modeles_2d:sub_creation)
		- [Création de fichier habitat .hab](https://habby.wiki.inrae.fr/fr:guide_utilisateur:modeles_2d:hab_creation)
		- [Calcul d'habitat à partir d'un fichier habitat .hab](https://habby.wiki.inrae.fr/fr:guide_utilisateur:modeles_2d:calc_hab)
		- [Explorateur de données](https://habby.wiki.inrae.fr/fr:guide_utilisateur:modeles_2d:data_explorer)
			- [Préambule](https://habby.wiki.inrae.fr/fr:guide_utilisateur:modeles_2d:data_explorer:preambule)
			- [Figures](https://habby.wiki.inrae.fr/fr:guide_utilisateur:modeles_2d:data_explorer:plot)
			- [Exports](https://habby.wiki.inrae.fr/fr:guide_utilisateur:modeles_2d:data_explorer:export)
			- [Information de fichier](https://habby.wiki.inrae.fr/fr:guide_utilisateur:modeles_2d:data_explorer:file_info)
			- [Suppression de valeur d'habitat](https://habby.wiki.inrae.fr/fr:guide_utilisateur:modeles_2d:data_explorer:remove_calc_hab)
		- [Outils](https://habby.wiki.inrae.fr/fr:guide_utilisateur:modeles_2d:outils)
			- **[Interpolation](https://habby.wiki.inrae.fr/fr:guide_utilisateur:modeles_2d:outils:interpolation)**
			- [Hydrosignature](https://habby.wiki.inrae.fr/fr:guide_utilisateur:modeles_2d:outils:hydrosignature)
			- [Nouveaux outils à venir](https://habby.wiki.inrae.fr/fr:guide_utilisateur:modeles_2d:outils:nouveau_outils_a_venir)
	- [Calcul d'habitat à partir de modèles statistiques](https://habby.wiki.inrae.fr/fr:guide_utilisateur:modeles_stat)
		- [A partir d'Estimhab](https://habby.wiki.inrae.fr/fr:guide_utilisateur:modeles_stat:estimhab)
		- [A partir de StatHab](https://habby.wiki.inrae.fr/fr:guide_utilisateur:modeles_stat:stathab)
		- [A partir de Fstress](https://habby.wiki.inrae.fr/fr:guide_utilisateur:modeles_stat:fstress)
	- [Propriétés de projet](https://habby.wiki.inrae.fr/fr:guide_utilisateur:propriete_projet)
- [Manuel de référence](https://habby.wiki.inrae.fr/fr:manuel_reference)
	- [Description d'un projet HABBY](https://habby.wiki.inrae.fr/fr:manuel_reference:projet)
		- [Généralités](https://habby.wiki.inrae.fr/fr:manuel_reference:projet:general)
		- [Projet physique](https://habby.wiki.inrae.fr/fr:manuel_reference:projet:physique)
		- **[Projet statistique](https://habby.wiki.inrae.fr/fr:manuel_reference:projet:statistique)**
	- [Les modèles biologiques](https://habby.wiki.inrae.fr/fr:manuel_reference:modeles_biologiques)
	- [La méthode des microhabitats](https://habby.wiki.inrae.fr/fr:manuel_reference:methode_micro)
		- [Préambule](https://habby.wiki.inrae.fr/fr:manuel_reference:methode_micro:preambule)
		- [Vérifier un calcul d'HABBY](https://habby.wiki.inrae.fr/fr:manuel_reference:methode_micro:verif_habby)
	- [Calcul d'habitat à partir de modèles hydrauliques 2D](https://habby.wiki.inrae.fr/fr:manuel_reference:modeles_2d)
		- [Notions fondamentales](https://habby.wiki.inrae.fr/fr:manuel_reference:modeles_2d:fondamental_2d_habby)
		- [Les modèles hydrauliques 2D](https://habby.wiki.inrae.fr/fr:manuel_reference:modeles_2d:modele_hyd)
			- [Introduction](https://habby.wiki.inrae.fr/fr:manuel_reference:modeles_2d:modele_hyd:intro)
- [Description du fichier indexHYDRAU.txt](https://habby.wiki.inrae.fr/fr:manuel_reference:modeles_2d:modele_hyd:indexhydrau)
- [Logiciels de modélisation hydraulique 2D](https://habby.wiki.inrae.fr/fr:manuel_reference:modeles_2d:modele_hyd:logiciels_hyd)
	- o [TELEMAC](https://habby.wiki.inrae.fr/fr:manuel_reference:modeles_2d:modele_hyd:logiciels_hyd:telemac)
	- [HECRAS 2D](https://habby.wiki.inrae.fr/fr:manuel_reference:modeles_2d:modele_hyd:logiciels_hyd:hecras2d)
	- [Rubar 2D](https://habby.wiki.inrae.fr/fr:manuel_reference:modeles_2d:modele_hyd:logiciels_hyd:rubar2d)
	- [Basement](https://habby.wiki.inrae.fr/fr:manuel_reference:modeles_2d:modele_hyd:logiciels_hyd:basement)
- [La description du substrat](https://habby.wiki.inrae.fr/fr:manuel_reference:modeles_2d:sub_description)
	- [Introduction](https://habby.wiki.inrae.fr/fr:manuel_reference:modeles_2d:sub_description:intro)
	- [Méthode de cartographie du substrat](https://habby.wiki.inrae.fr/fr:manuel_reference:modeles_2d:sub_description:sub_carto)
	- [Code de classification du substrat](https://habby.wiki.inrae.fr/fr:manuel_reference:modeles_2d:sub_description:sub_code_classification)
	- [Méthode de classification du substrat](https://habby.wiki.inrae.fr/fr:manuel_reference:modeles_2d:sub_description:sub_methode_classification)
	- [Description détaillée des fichiers substrat](https://habby.wiki.inrae.fr/fr:manuel_reference:modeles_2d:sub_description:sub_detail_description)
		- [Polygones](https://habby.wiki.inrae.fr/fr:manuel_reference:modeles_2d:sub_description:sub_detail_description:sub_polygon)
		- [Points](https://habby.wiki.inrae.fr/fr:manuel_reference:modeles_2d:sub_description:sub_detail_description:sub_point)
		- [Constant](https://habby.wiki.inrae.fr/fr:manuel_reference:modeles_2d:sub_description:sub_detail_description:sub_cst)
- [Calcul d'habitat à partir de modèles hydrauliques 1D](https://habby.wiki.inrae.fr/fr:manuel_reference:modeles_1d)
	- [Notions fondamentales](https://habby.wiki.inrae.fr/fr:manuel_reference:modeles_1d:fondamental_1d_habby)
	- [Les modèles hydrauliques 1D](https://habby.wiki.inrae.fr/fr:manuel_reference:modeles_1d:modele_hyd)
		- [Logiciels de modélisation hydraulique 1D](https://habby.wiki.inrae.fr/fr:manuel_reference:modeles_4d:modele_hyd:logiciels_hyd)
			- [LAMMI](https://habby.wiki.inrae.fr/fr:manuel_reference:modeles_1d:modele_hyd:logiciels_hyd:lammi)
- [Calcul d'habitat à partir de modèles statistiques](https://habby.wiki.inrae.fr/fr:manuel_reference:modeles_stat)
	- [A partir d'Estimhab](https://habby.wiki.inrae.fr/fr:manuel_reference:modeles_stat:estimhab)
	- [A partir de StatHab](https://habby.wiki.inrae.fr/fr:manuel_reference:modeles_stat:stathab)
	- [A partir de FStress](https://habby.wiki.inrae.fr/fr:manuel_reference:modeles_stat:fstress)
- [Raccourcis et astuces](https://habby.wiki.inrae.fr/fr:astuces)
- [Le coin du développeur](https://habby.wiki.inrae.fr/fr:develop)
	- [Utilisation en ligne de commande](https://habby.wiki.inrae.fr/fr:develop:utilisation)
		- [Avec un terminal \(CLI\)](https://habby.wiki.inrae.fr/fr:develop:utilisation:cli)
		- [Avec Python](https://habby.wiki.inrae.fr/fr:develop:utilisation:python)
	- [Collaboration pour HABBY](https://habby.wiki.inrae.fr/fr:develop:collaboration)
		- [Participer au développement Python d'HABBY](https://habby.wiki.inrae.fr/fr:develop:collaboration:dev)
			- [Préambule](https://habby.wiki.inrae.fr/fr:develop:collaboration:dev:preambule)
			- [Création d'un environnement Python](https://habby.wiki.inrae.fr/fr:develop:collaboration:dev:environnement_python)
			- [Structure du projet Python](https://habby.wiki.inrae.fr/fr:develop:collaboration:dev:structure)
			- [Utilisation de git](https://habby.wiki.inrae.fr/fr:develop:collaboration:dev:git)
			- [Astuces](https://habby.wiki.inrae.fr/fr:develop:collaboration:dev:astuces)
			- [Traduction du logiciel](https://habby.wiki.inrae.fr/fr:develop:collaboration:dev:translation)
			- [Créer un exécutable](https://habby.wiki.inrae.fr/fr:develop:collaboration:dev:executable)
			- [Changer le numéro de version d'HABBY](https://habby.wiki.inrae.fr/fr:develop:collaboration:dev:version_modification)
		- [Participer à la documentation Wiki d'HABBY](https://habby.wiki.inrae.fr/fr:develop:collaboration:wiki_dev)
		- [Fonctionnement d'HABBY](https://habby.wiki.inrae.fr/fr:develop:fonctionnement)
			- [Calcul d'habitat à partir de modèles hydrauliques 2D](https://habby.wiki.inrae.fr/fr:develop:fonctionnement:modeles_2d)
				- [Les modèles hydrauliques](https://habby.wiki.inrae.fr/fr:develop:fonctionnement:modeles_2d:modele_hyd)
					- **[Introduction](https://habby.wiki.inrae.fr/fr:develop:fonctionnement:modeles_2d:modele_hyd:intro)**
					- [Description du fichier indexHYDRAU.txt](https://habby.wiki.inrae.fr/fr:develop:fonctionnement:modeles_2d:modele_hyd:indexhydrau)
					- [Logiciels de modélisation hydraulique](https://habby.wiki.inrae.fr/fr:develop:fonctionnement:modeles_2d:modele_hyd:logiciels_hyd)
						- [TELEMAC](https://habby.wiki.inrae.fr/fr:develop:fonctionnement:modeles_2d:modele_hyd:logiciels_hyd:telemac)
						- **[HECRAS 2D](https://habby.wiki.inrae.fr/fr:develop:fonctionnement:modeles_2d:modele_hyd:logiciels_hyd:hecras2d)**
						- [Rubar 2D](https://habby.wiki.inrae.fr/fr:develop:fonctionnement:modeles_2d:modele_hyd:logiciels_hyd:rubar2d)
						- [Basement](https://habby.wiki.inrae.fr/fr:develop:fonctionnement:modeles_2d:modele_hyd:logiciels_hyd:basement)
			- [Calcul d'habitat à partir de modèles statistiques](https://habby.wiki.inrae.fr/fr:develop:fonctionnement:modeles_stat)
- [A partir d'Estimhab](https://habby.wiki.inrae.fr/fr:develop:fonctionnement:modeles_stat:estimhab)
- [A partir de StatHab](https://habby.wiki.inrae.fr/fr:develop:fonctionnement:modeles_stat:stathab)
- [A partir de Fstress](https://habby.wiki.inrae.fr/fr:develop:fonctionnement:modeles_stat:fstress)
- [News](https://habby.wiki.inrae.fr/fr:news)
- [Contact](https://habby.wiki.inrae.fr/fr:contact)
- [FAQ](https://habby.wiki.inrae.fr/fr:faq)
- [Licence](https://habby.wiki.inrae.fr/fr:licence)

From: <https://habby.wiki.inrae.fr/> - **HABBY**

Permanent link: **<https://habby.wiki.inrae.fr/fr:start?rev=1637768067>**

Last update: **2021/11/24 16:34**

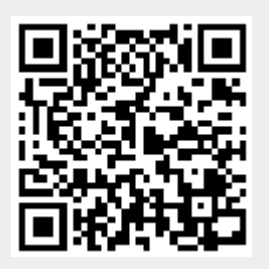